# TOY II

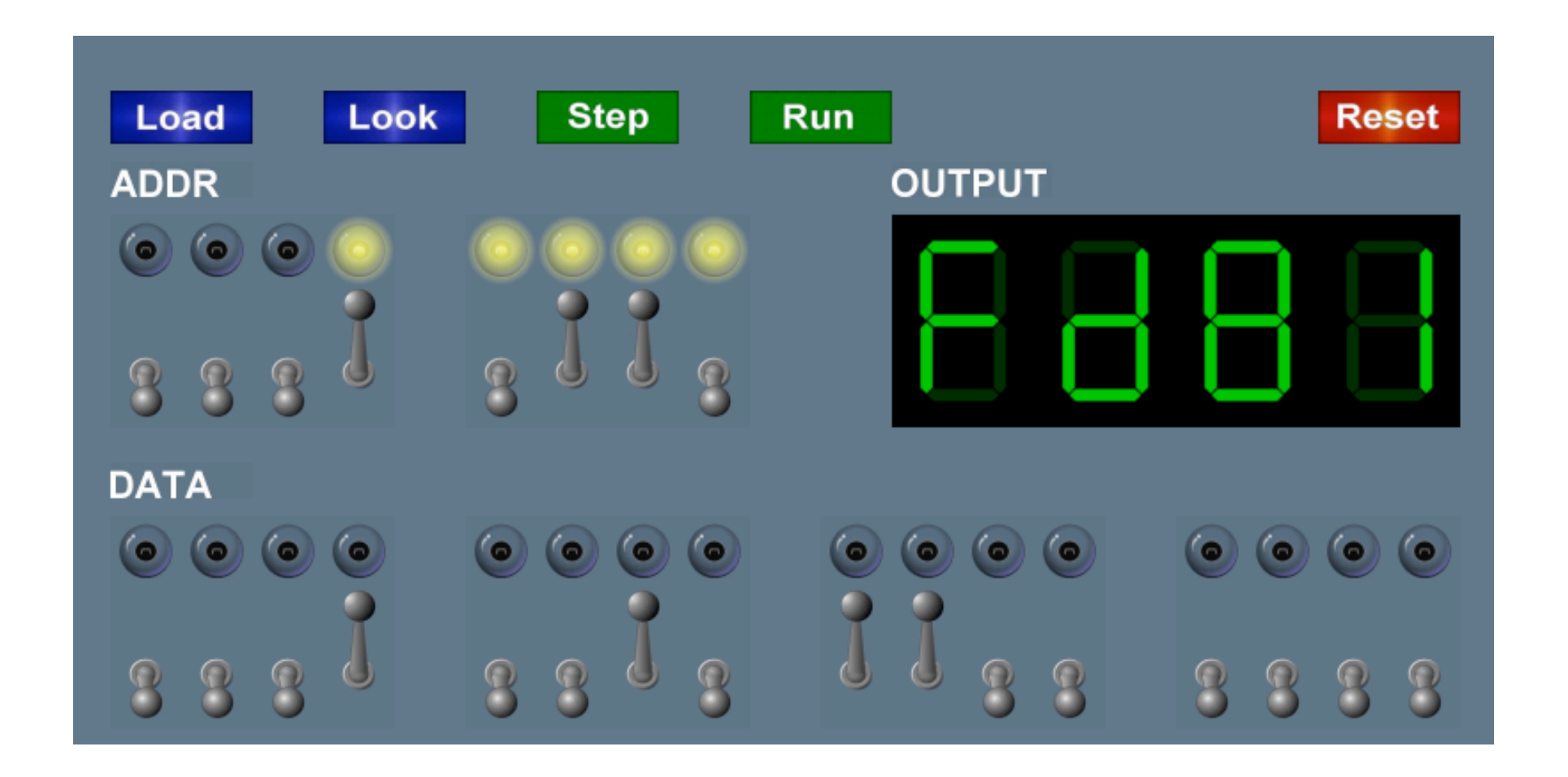

## What We've Learned About TOY

Data representation. Binary and hex.

TOY.

- Box with switches and lights.
- 16-bit memory locations, 16-bit registers, 8-bit pc.
- 4,328 bits =  $(255 \times 16) + (15 \times 16) + (8) = 541$  bytes!
- von Neumann architecture.

TOY instruction set architecture. 16 instruction types. TOY machine language programs. Variables, arithmetic, loops.

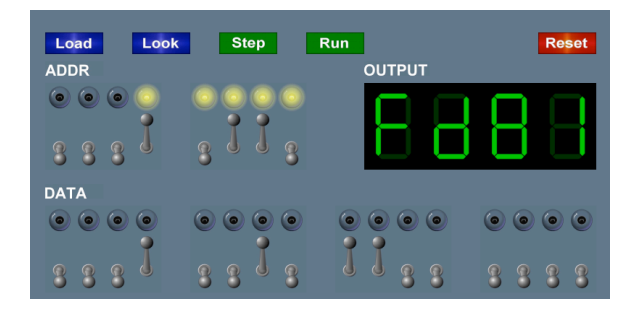

# Quick Review: Multiply

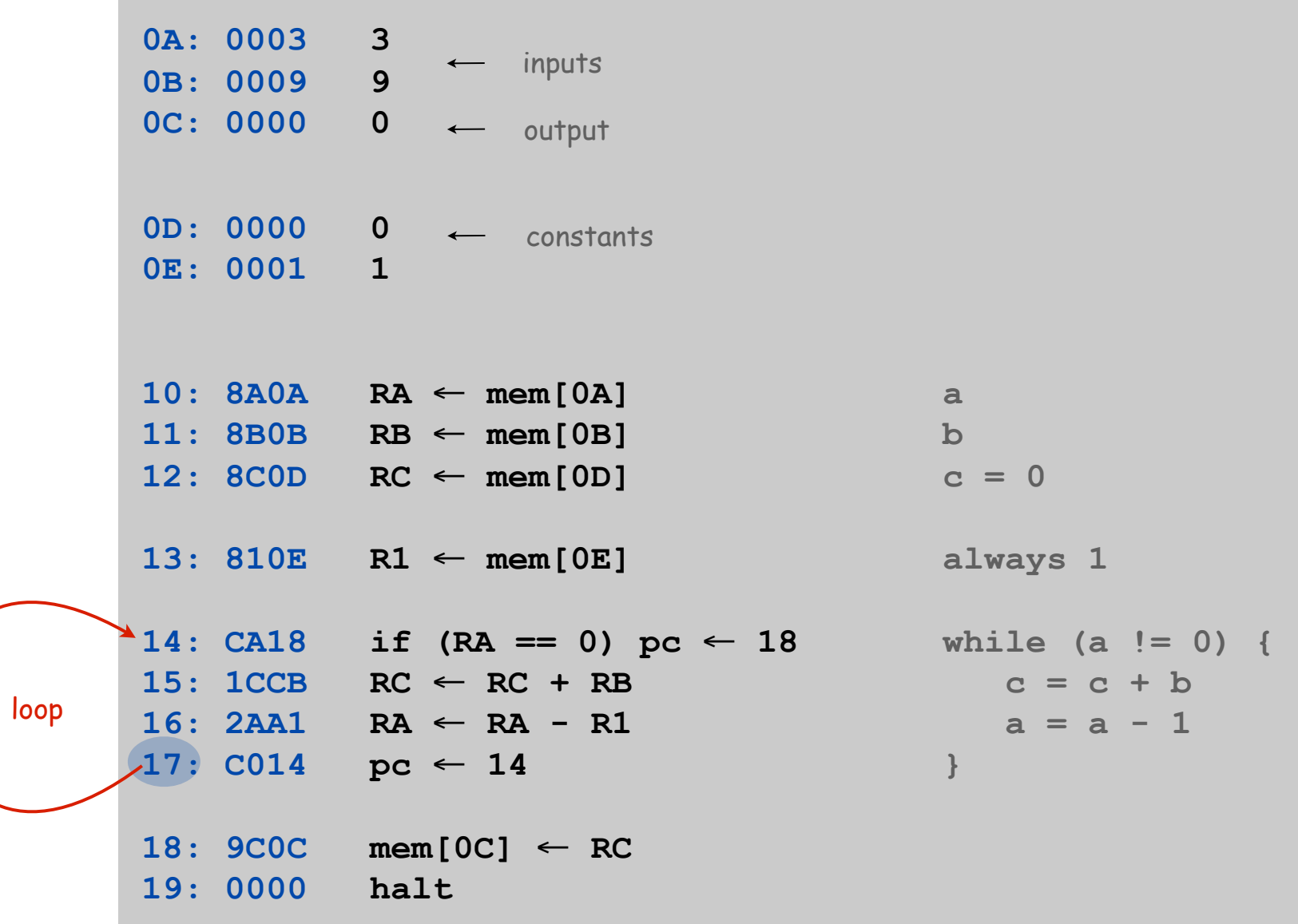

## What We Do Today

Data representation. Negative numbers.

Input and output. Standard input, standard output.

Manipulate addresses. References (pointers) and arrays.

TOY simulator in Java and implications.

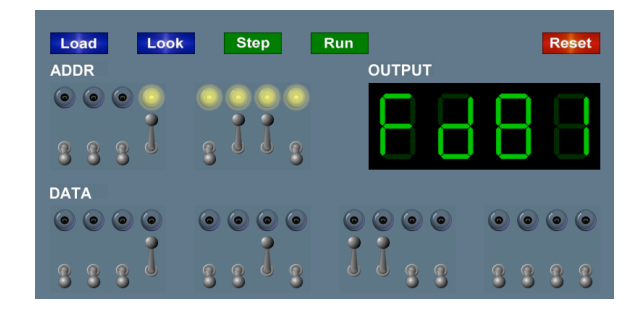

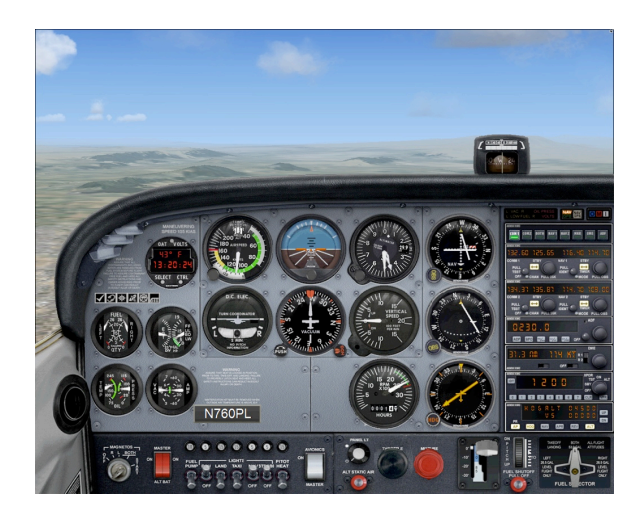

# Data Representation

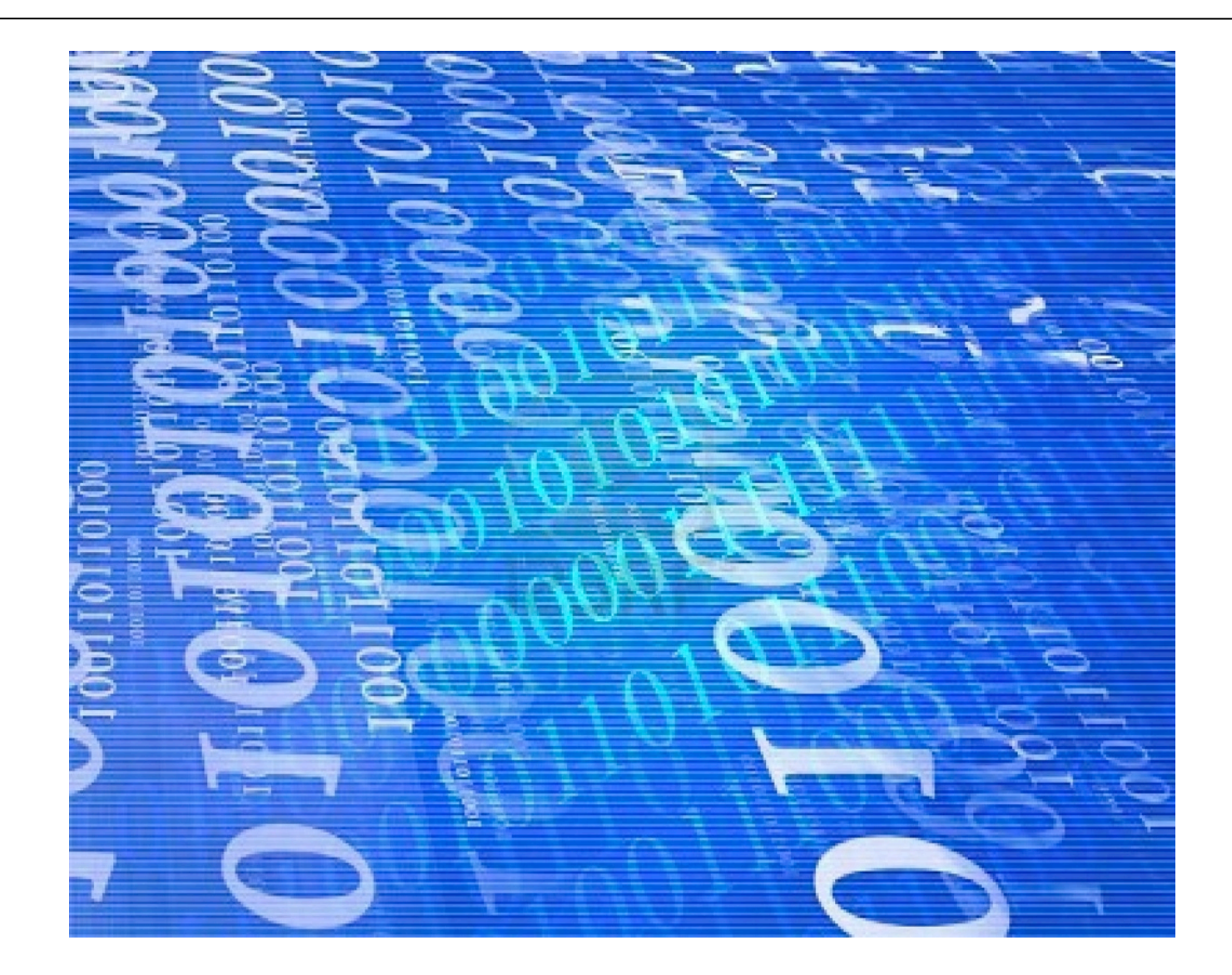

# Digital World

Data is a sequence of bits. (interpreted in different ways)

- Integers, real numbers, characters, strings, …
- Documents, pictures, sounds, movies, Java programs, …

### Ex. **01110101**

- As binary integer:  $1 + 4 + 16 + 32 + 64 = 117$  (base ten).
- As character: 117th Unicode character = **'u'**.
- As music: 117/256 position of speaker.
- As grayscale value: 45.7% black.

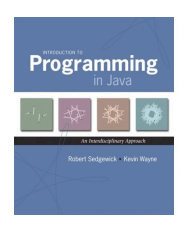

٦

public class HelloWorld {

public static void main(String[] args) { System.out.println("Hello, World"); Y

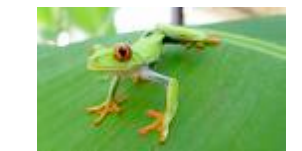

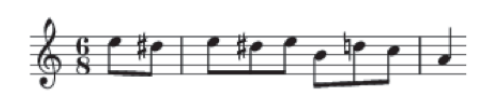

## Adding and Subtracting Binary Numbers

Decimal and binary addition.

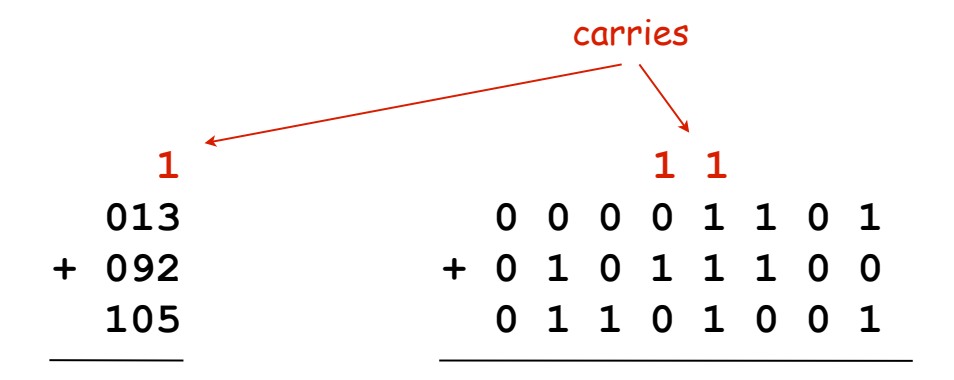

Subtraction. Add a negative integer. e.g.,  $6 - 4 = 6 + (-4)$ 

Q. How to represent negative integers?

## Representing Negative Integers

#### TOY words are 16 bits each.

- We could use 16 bits to represent 0 to 216 1.
- We want negative integers too.
- Reserving half the possible bit-patterns for negative seems fair.

Highly desirable property. If  $x$  is an integer, then the representation of  $-x$ , when added to x, yields zero.

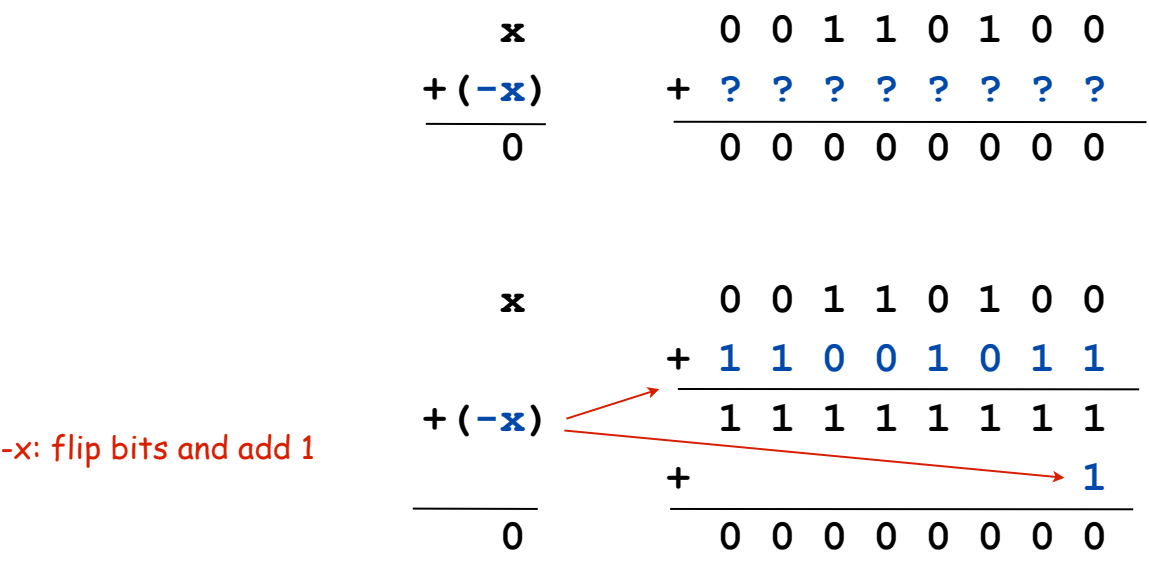

## Two's Complement Integers

#### To compute -x from x:

- **+4 0 0 0 0 0 0 0 0 0 0 0 0 ? 0 1 0 0** • Start with x. leading bit determines sign
- Flip bits.

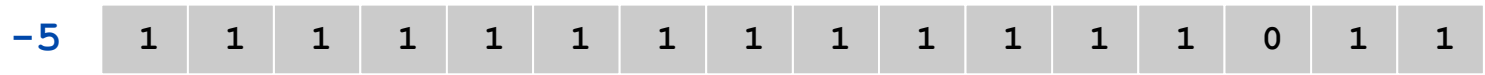

• Add one.

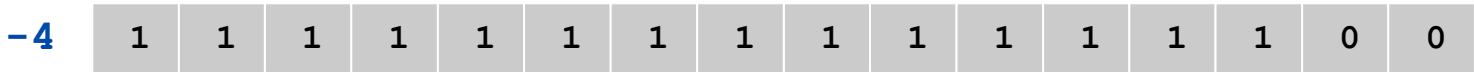

# Two's Complement Integers

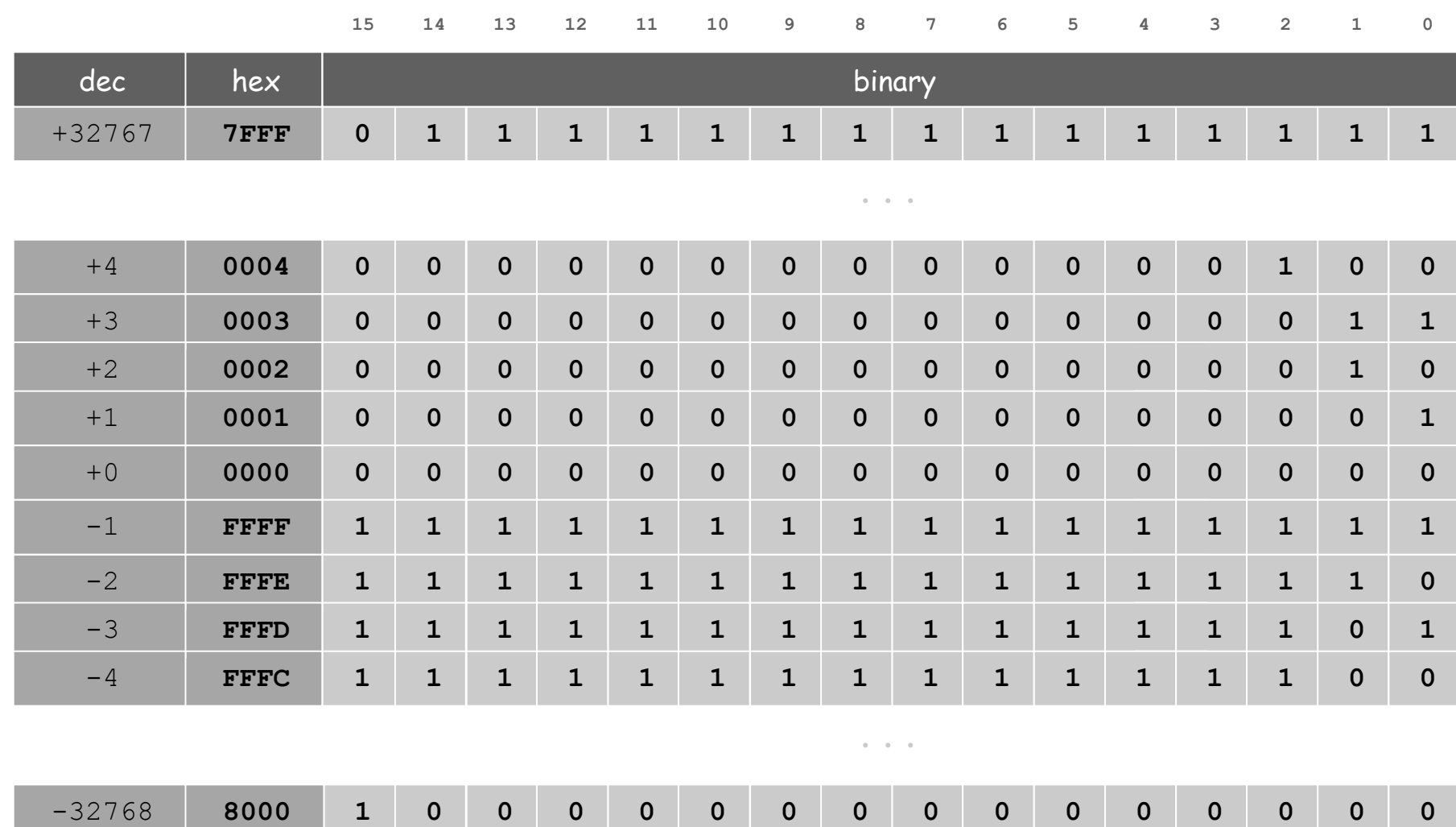

## Properties of Two's Complement Integers

#### Properties.

- Leading bit (bit 15 in Toy) signifies sign.
- Addition and subtraction are easy.
- **0000000000000000** represents zero.
- Negative integer -x represented by  $2^{16}$  x.
- Not symmetric: can represent -32,768 but not 32,768.

Java. Java's **int** data type is a 32-bit two's complement integer. Ex. **2147483647 + 1** equals **-2147483648**.

Representing Other Primitive Data Types in TOY

Bigger integers. Use two 16-bit words per **int**.

Real numbers.

- Use "floating point" (like scientific notation).
- Use four 16-bit words per **double**.

Characters.

- Use ASCII code (8 bits / character).
- Pack two characters per 16-bit word.

Note. Real microprocessors add hardware support for **int** and **double**.

# Standard Input and Output

## Standard Output

#### Standard output.

- Writing to memory location FF sends one word to TOY stdout.
- Ex. 9AFF writes the integer in register A to stdout.

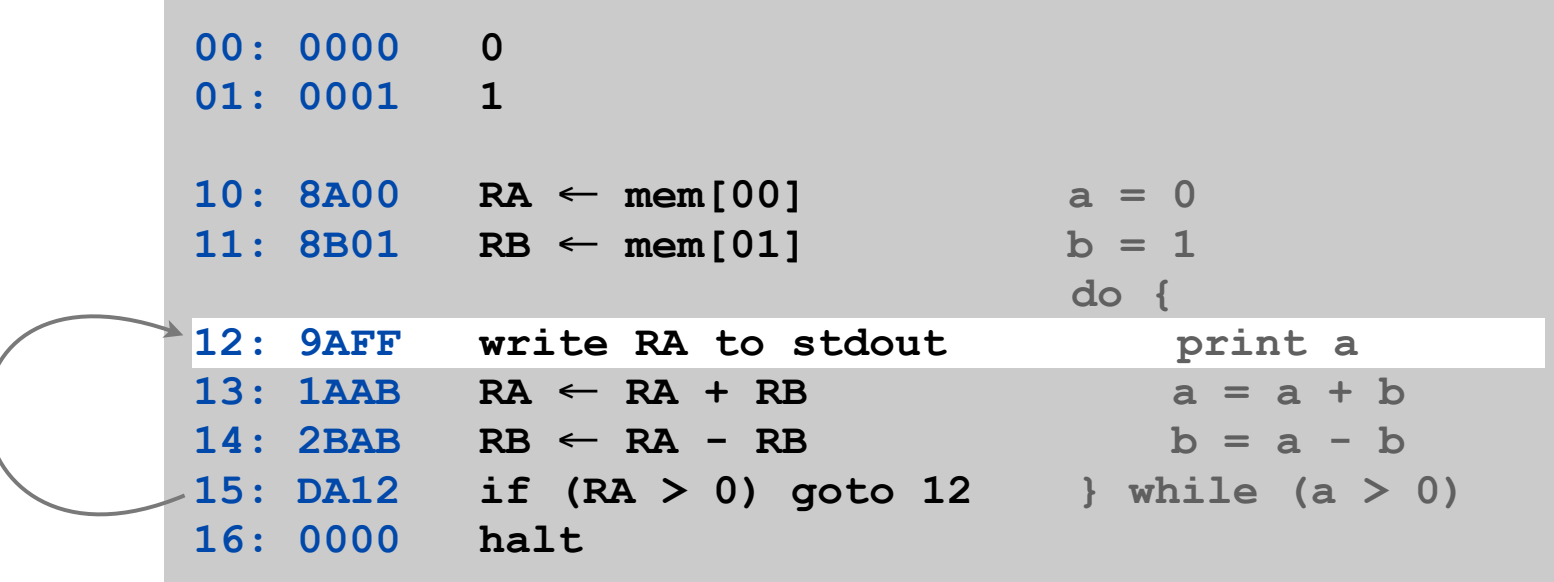

## Standard Input

### Standard input.

- Loading from memory address FF loads one word from TOY stdin.
- Ex. 8AFF reads an integer from stdin and store it in register A.

Ex: read in a sequence of integers and print their sum.

- In Java, stop reading when EOF.
- In TOY, stop reading when user enters 0000.

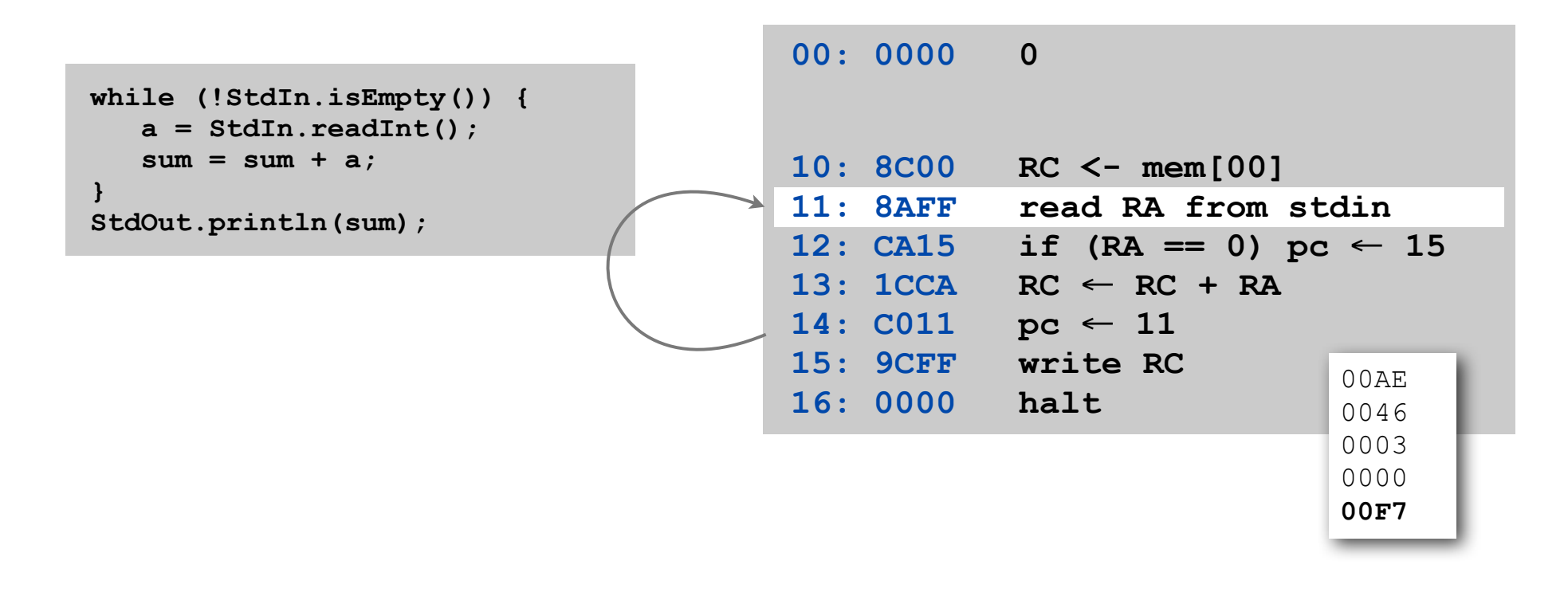

## Standard Input and Output: Implications

#### Standard input and output enable you to:

- Put information from real world into machine.
- Get information out of machine.
- Process more information than fits in memory.
- **EXECT:** Interact with the computer while it is running.

#### Information can be instructions!

- **Booting a computer.**
- Sending programs over the Internet
- **Sending viruses over the Internet**

# Pointers

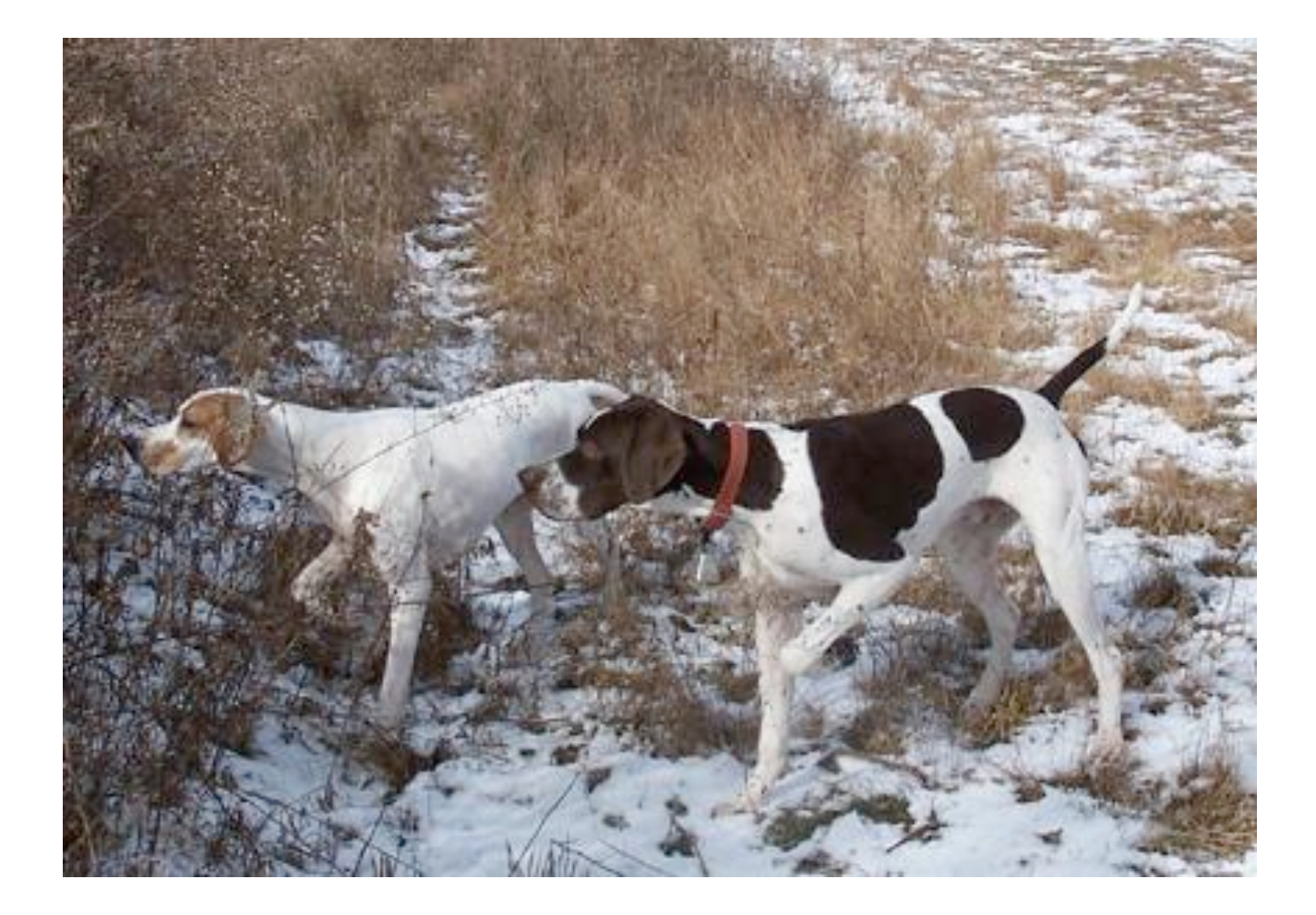

## Load Address (a.k.a. Load Constant)

### Load address. [opcode 7]

- Loads an 8-bit integer into a register.
- 7A30 means load the value 30 into register A.

#### Applications.

- Load a small constant into a register.
- Load an 8-bit memory address into a register.

register stores "pointer" to a memory cell

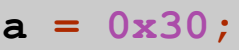

Java code (NOTE hex literal)

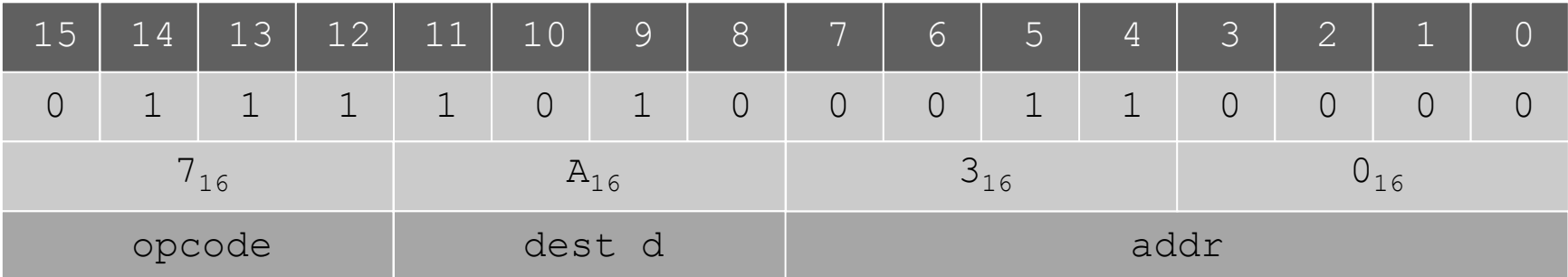

# Arrays in TOY

#### TOY main memory is a giant array.

- Can access memory cell 30 using load and store.
- 8C30 means load mem[30] into register C.
- Goal: access memory cell i where i is a variable.

Load indirect. [opcode A] a variable index • AC06 means load mem[R6] into register C.

#### Store indirect. [opcode B]

• BC06 means store contents of register  $\text{c}$  into mem[R6].

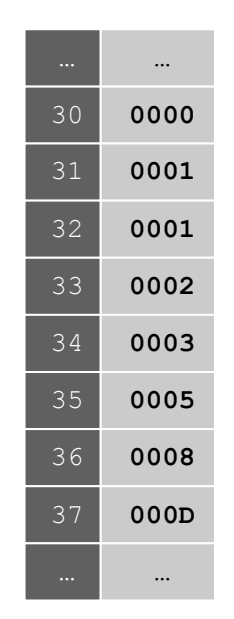

```
TOY memory
```
a variable index

## Example: Reverse an array

#### TOY implementation of reverse.

- Read in a sequence of integers and store in memory **30**, **31**, **32**, …
- Stop reading if **0000**.
- Print sequence in reverse order.

```
Java version: int i = 0;
                while (!StdIn.isEmpty())
                {
                    a[i] = StdIn.readInt();
                    i++;
                }
                i--;
                while (i >= 0)
                {
                    StdOut.println(a[i]);
                    i--;
                }
```
(We'll just assume a[] is big enough)

## TOY Implementation of Reverse

#### TOY implementation of reverse.

- Read in a sequence of integers and store in memory 30, 31, 32, ...
	- Stop reading if 0000.
	- Print sequence in reverse order.

```
10: 7101 R1 ← 0001 constant 1
11: 7A30 RA ← 0030 a[]
12: 7B00 RB ← 0000 n
                            while(true) {
13: 8CFF read RC c = StdIn.readInt();
14: CC19 if (RC == 0) goto 19 if (c == 0) break;
15: 16AB R6 \leftarrow RA + RB memory address of a[n]
16: BC06 mem[R6] ← RC a[n] = c;17: 1BB1 \t RB \t CRB + R1 n++;
18: C013 goto 13 }
```
## TOY Implementation of Reverse

#### TOY implementation of reverse.

- Read in a sequence of integers and store in memory 30, 31, 32, …
- Stop reading if 0000.
- Print sequence in reverse order.

```
10: 7101 R1 ← 0001 constant 1
11: 7A30 RA ← 0030 a[]
12: 7B00 RB ← 0000 n
                           while(true) {
19: CB20 if (RB == 0) goto 20 if (b == 0) break;
1A: 16AB R6 \leftarrow RA + RB memory address of a[n]
1B: 2661 R6 ← R6 - R1 n--;
1C: AC06 RC ← mem[R6] c = a[n];
1D: 9CFF write RC StdOut.print(c);
1E: 2BB1 RB ← RB - R1 b--;
1F: C019 goto 19 }
```
print in reverse order

#### Unsafe Code at any Speed

Q. What happens if we make array start at **00** instead of 30?

```
10: 7101 R1 ← 0001 constant 1
11: 7A00 RA ← 0000 a[]
12: 7B00 RB ← 0000 n
                             while(true) {
13: 8CFF read RC c = StdIn.readInt();
14: CC19 if (RC == 0) goto 19 if (c == 0) break;
15: 16AB R6 \leftarrow RA + RB address of a[n]
16: BC06 mem[R6] \leftarrow RC a[n] = c;
17: 1BB1 \t RB \t CRB + R1 n++;
18: C013 goto 13 }
                                           % more crazy8.txt
                                            1 1 1 1 1 1 1 1
                                            1 1 1 1 1 1 1 1
                                            8888 8810
                                           98FF C011
```
## What Can Happen When We Lose Control (in C or C++)?

## Buffer overflow.

- Array **buffer[]** has size 100.
- User might enter 200 characters.
- Might lose control of machine behavior.

Consequences. Viruses and worms.

```
#include <stdio.h>
int main(void) {
    char buffer[100];
    scanf("%s", buffer);
    printf("%s\n", 
buffer);
    return 0;
}
```
#### unsafe C program

#### Java enforces security.

- Type safety.
- Array bounds checking.
- Not foolproof.

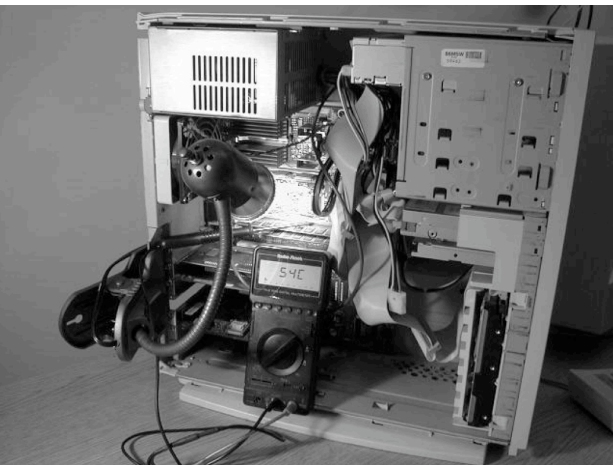

shine 50W bulb at DRAM [Appel-Govindavajhala '03]

## Buffer Overflow Attacks

### Stuxnet worm. [July 2010]

- Step 1. Natanz centrifuge fuel-refining plant employee plugs in USB flash drive.
- Step 2. Data becomes code by exploiting Window buffer overflow; machine is 0wned.
- Step 3. Uranium enrichment in Iran stalled.

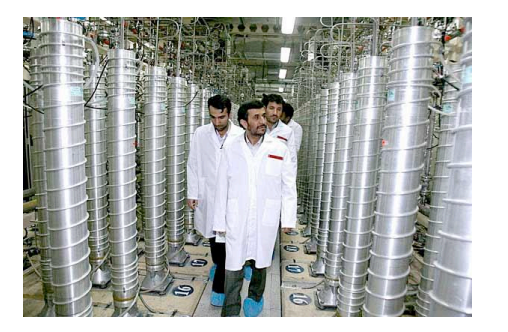

More buffer overflow attacks: Morris worm, Code Red, SQL Slammer, iPhone unlocking, Xbox softmod, JPEG of death [2004], . . .

#### Lesson.

- Not easy to write error-free software.
- Embrace Java security features.
- Keep your OS patched.

## Dumping

Q. Work all day to develop operating system. How to save it?

A. Write short program dump.toy and run it to dump contents of memory onto tape.

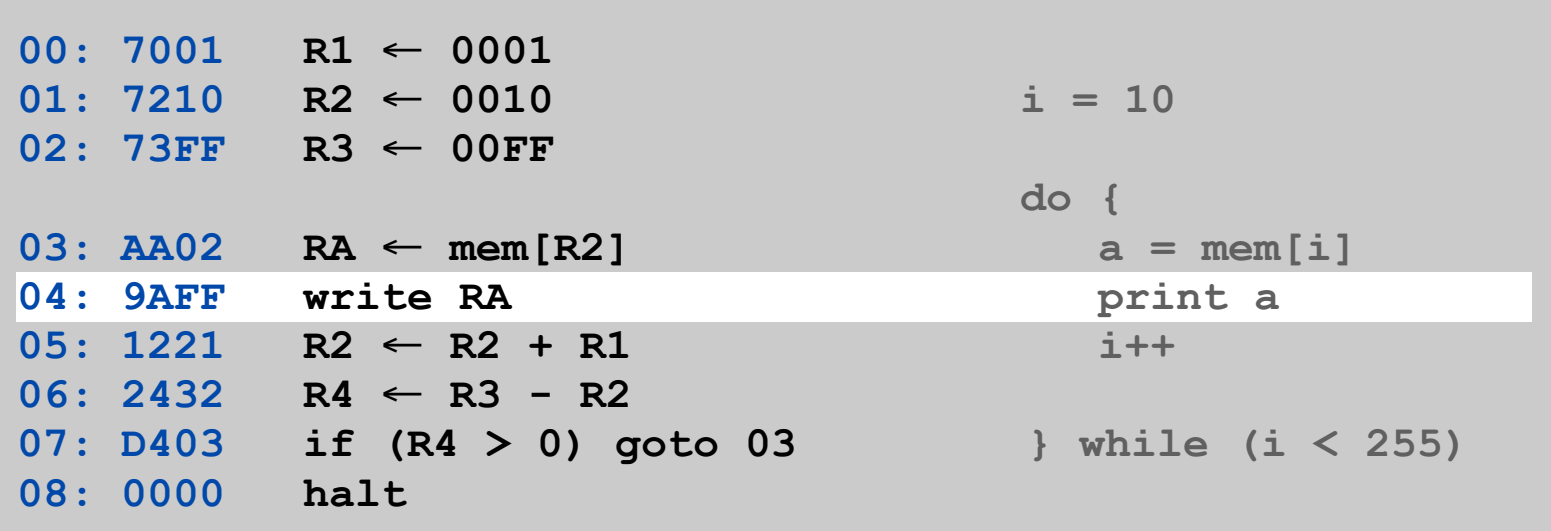

## Booting

Q. How do you get it back?

A. Write short program boot.toy and run it to read contents of memory from tape.

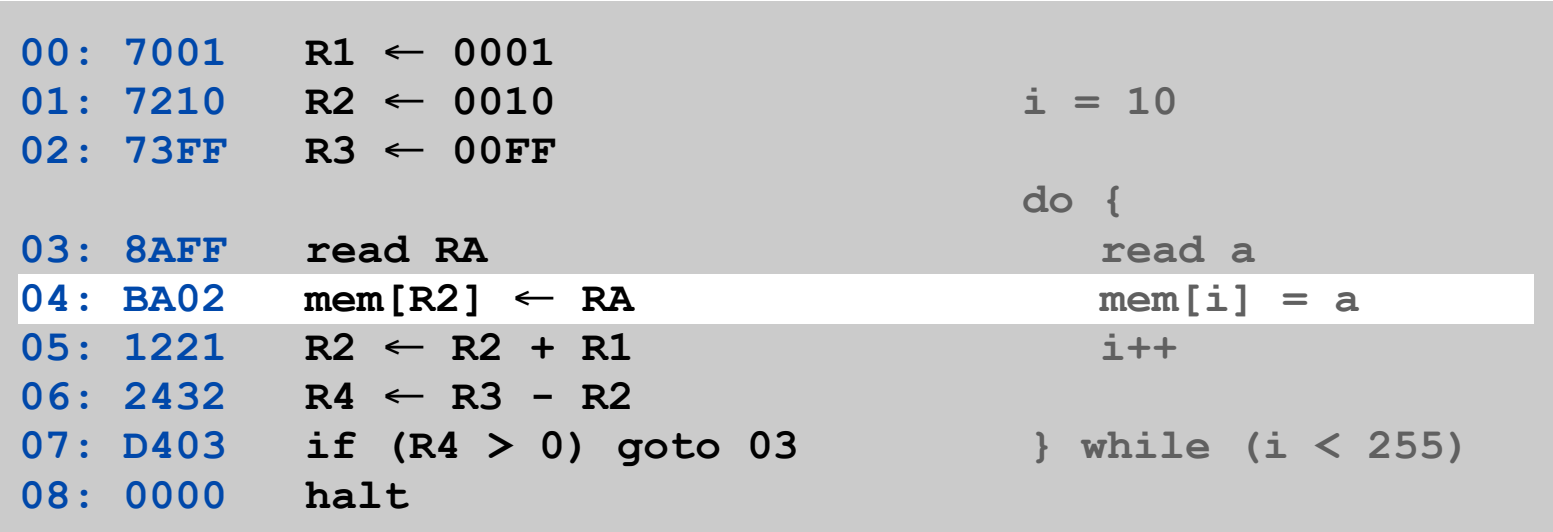

# Simulating the TOY machine

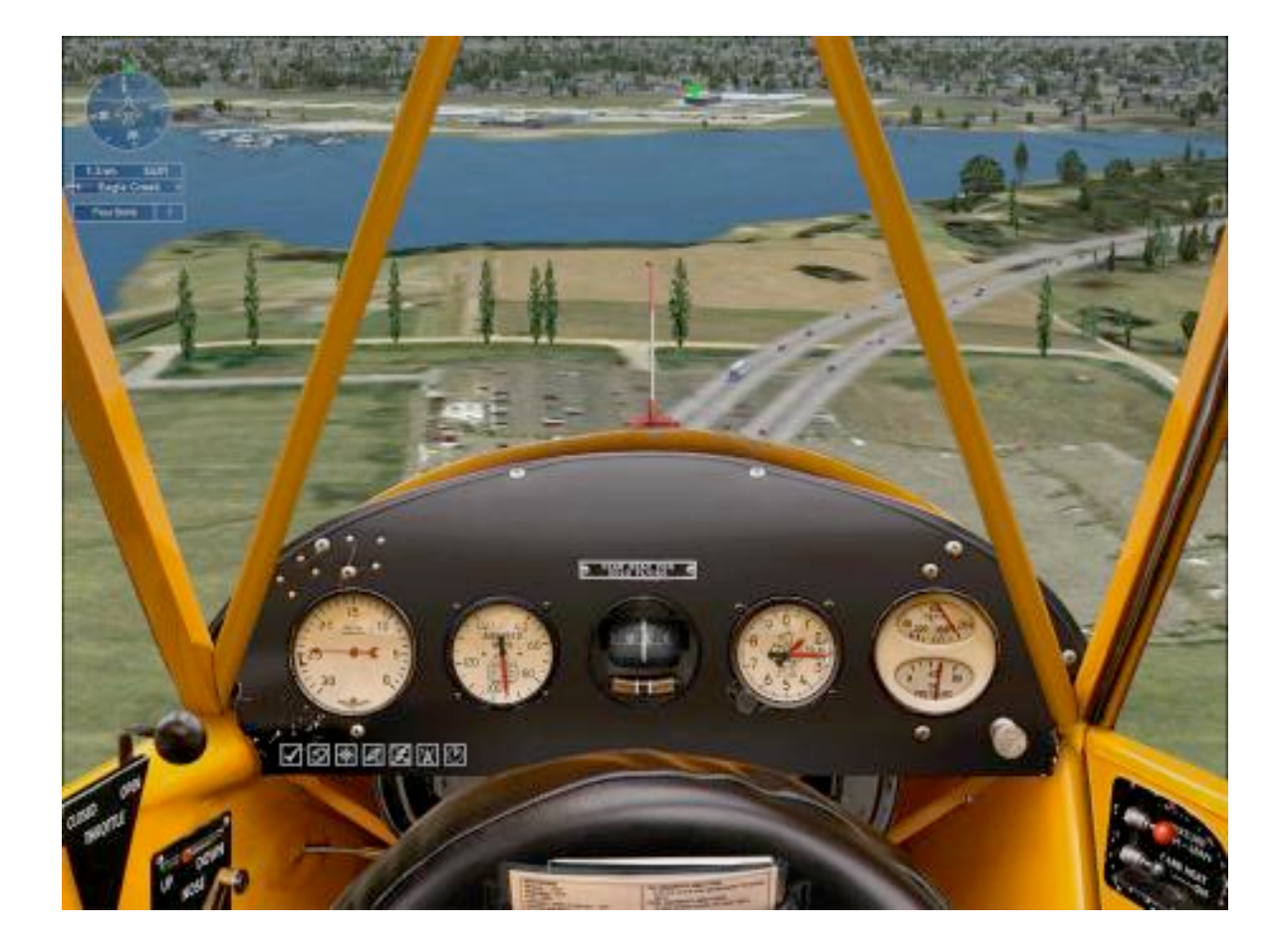

## TOY Simulator

Goal. Write a program to "simulate" the behavior of the TOY machine. • TOY simulator in Java.

```
public class TOY
{
    public static void main(String[] args)
    {
       int pc = 0x10; // program counter
       int[] R = new int[16]; // registers
       int[] mem = new int[256]; // main memory
       // READ .toy FILE into mem[]
       while (true)
 {
          int inst = mem[pc++]; // fetch, increment
          // DECODE
          // EXECUTE
       }
   }
}
                                                      % more add-stdin.toy
                                                      10: 8C00 ← TOY program
                                                      11: 8AFF
                                                     12: CA15
                                                     13: 1CCA
                                                     14: C011
                                                      15: 9CFF
                                                      16: 0000
                                                      % java TOY add-stdin.toy
                                                      00AE
                                                     0046
                                                     0003
                                                     0000
                                                      00F7 standard output
                                                               standard input
```
### TOY Simulator: Fetch

### Ex. Extract destination register of 1CAB by shifting and masking.

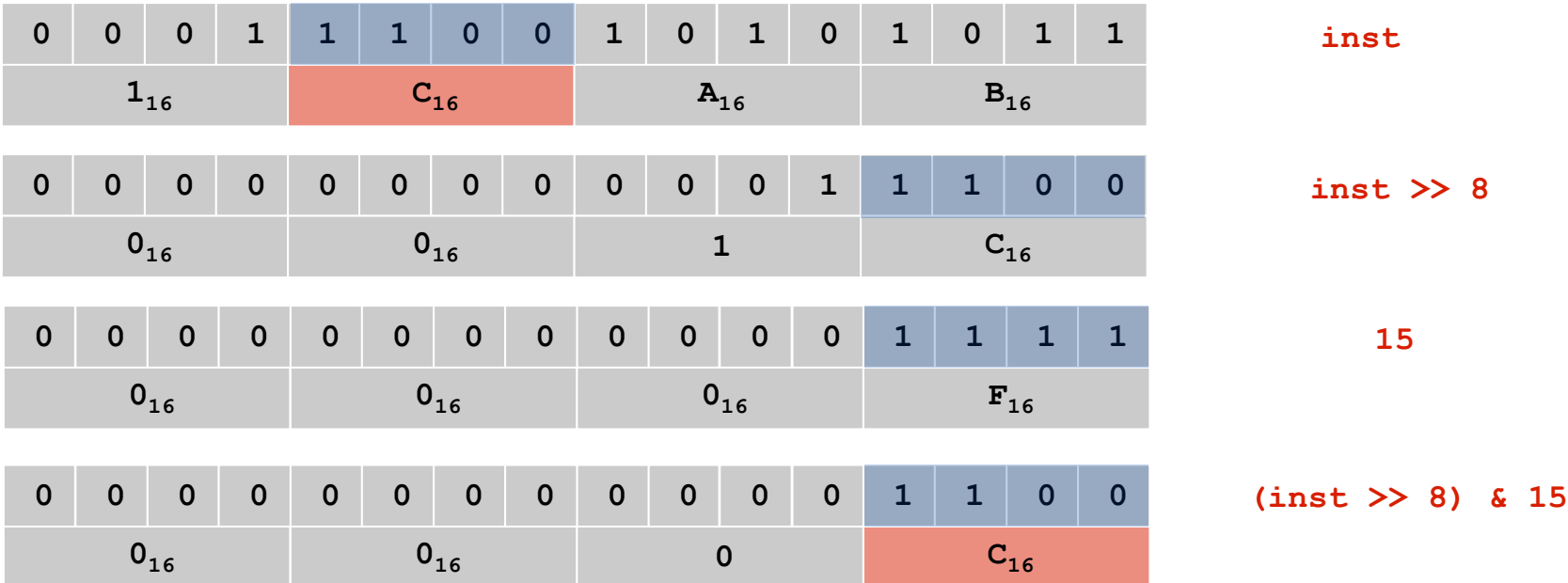

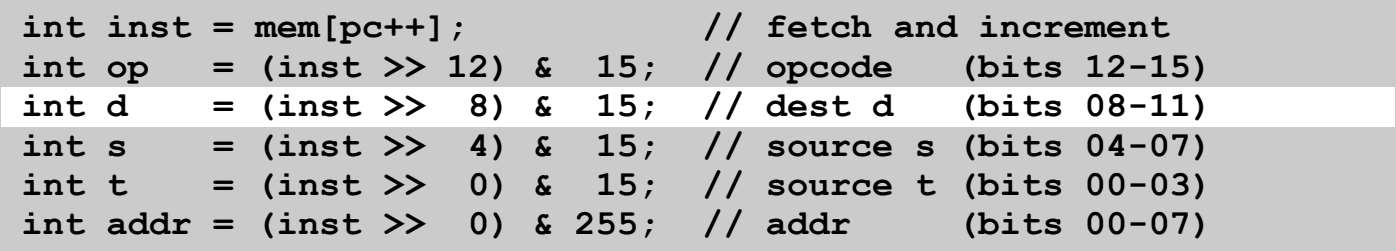

#### TOY Simulator: Execute

```
if (op == 0) break; // halt 
switch (op)
{
   case 1: R[d] = R[s] + R[t]; break;
   case 2: R[d] = R[s] - R[t]; break;
   case 3: R[d] = R[s] & R[t]; break;
   case 4: R[d] = R[s] ^ R[t]; break;
   case 5: R[d] = R[s] << R[t]; break;
   case 6: R[d] = R[s] >> R[t]; break;
   case 7: R[d] = addr; break;
   case 8: R[d] = mem[addr]; break;
   case 9: mem[addr] = R[d]; break;
   case 10: R[d] = mem[R[t]]; break;
   case 11: mem[R[t]] = R[d]; break;
   case 12: if (R[d] == 0) pc = addr; break;
   case 13: if (R[d] > 0) pc = addr; break;
   case 14: pc = R[d]; break;
   case 15: R[d] = pc; pc = addr; break;
}
```
## TOY Simulator: Omitted Details

Omitted details.

- Register 0 is always 0.
	- reset R[0]=0 after each fetch-execute step
- Standard input and output.
	- if addr is FF and opcode is load (indirect) then read in data
	- if addr is FF and opcode is store (indirect) then write out data
- TOY registers are 16-bit integers; program counter is 8-bit.
	- Java int is 32-bit; Java short is 16-bit
	- use casts and bit-whacking

Complete implementation. See TOY.java on booksite.

## **Simulation**

Building a new computer? Need a plan for old software.

### Two possible approaches

- Rewrite software (costly, error-prone, boring, and time-consuming).
- Simulate old computer on new computer.

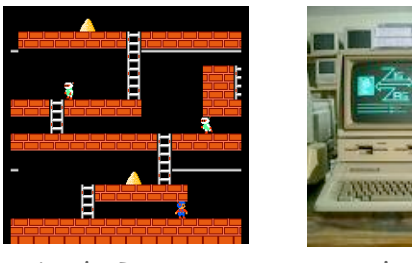

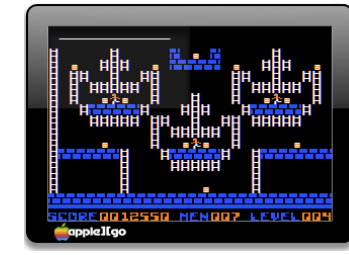

Lode Runner Apple IIe Mac OS X Apple IIe emulator widget running Lode Runner

## Ancient programs still running on modern computers.

- Payroll
- Power plants
- Air traffic control
- Ticketron.
- Games.